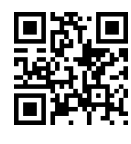

دانشگاه تهران<br>بردیس فارابی<br>پردیس فارابی Pesign and Analysis of Algorithms<br>دانشکدهی مهندسی Design and Analysis of Algorithms نیمسال دوم ۹۵-۱۳۹۴

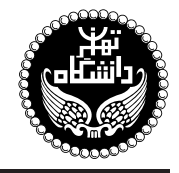

طراحي و تحليل الگوريتمها

Design and Analysis of Algorithms

۳ واحد / نظری . واسد / نصری<br>پیش نیاز: ساختمان دادهها و الگوریتمها .<br>دوشنبه، ۸:۳۰ تا ۹:۴۵، ۱۵%، ۱۰:۳۰ تا ۱۱:۳۰

<http://kazim.fouladi.ir> <kazim@fouladi.ir>, <kfouladi@ut.ac.ir>

<http://courses.fouladi.ir/algorithm> TQO C}=U?w

مدرس دکتر کاظم فولادی قلعه<br>وبسایت<br>ىست الکترونیکی

**مراجع** كتابهاي مرجع کتابهای درس. ترجمهی فارسی هر سه کتاب زیر در بازار موجود است:

- [1] T.H. Cormen, C.E. Leiserson, R.L. Rivest, C. Stein, Introduction to Algorithms, 3rd Edition, MIT Press, 2009.
- [2] R. Neapolitan, K. Naimipour, Foundations of Algorithms Using C++ Pseudocode, 4th Edition, Jones and Bartlett Publishers, 2011.
- [3] U. Manber, Introduction to Algorithms: A Creative Approach, Addison-Wesley, 1989.

ساير مراجع

- [4] E. Horowitz, S. Sahni, S. Rajasekaran, Computer Algorithms, 2nd Edition., Silicon Pr, 2007.
- [5] R. Sedgewick, K. Wayne, Algorithms, 4th edition, Addison-Wesley Professional, 2011.
- [6] A.V. Aho, J.E. Hopcroft, J.D. Ullman, The Design and Analysis of Computer Algorithms, Addison-Wesley, 1974.
- [7] M.T. Goodrich, R. Tamassia, Algorithm Design: Foundations, Analysis, and Internet Examples, 2nd Edition, John Wiley & Sons, 2009.
- [8] Internet and other useful resources.

ا**رز یابی** نحوهی محاسبهی نمرهی درس و توضیحات لازم:

آزمون میانترم : ۲ نمره، آزمون پایانترم : ۱۰ نمره، تکلیفها وکوئیزها : ۴ نمره، کار مطالعاتی : ۱ نمره<br>آزمون میانترم : ۲ نمره، آزمون پایانترم : ۱۰ نمره، تکلیفها وکوئیزها : ۴ نمره، کار مطالعاتی : ۱ نمره

- ► كليهى دانشجويان اين درس بايد با مراجعه به وبسايت درس از طريق گزينهى ايجاد حس*اب*ګاربر<sub>ى</sub> جديد در اين درس ثبتنام كنند. (چنانچه پیش از این در وبسایت courses . fouladi . ir ثبت نام کردهاید و دارای حساب کاربری هستید، مجدداً ثبت نام نکنید و از همان حساب کاربری استفاده کنید. چنانچه نام کاربری یا کلمهی عبور خود را فراموش کردهاید، جهت بازیابی به استاد درس ایمیل بزنید.)
	- كليد ثبت نام:
	- لازم است دانشجویان عزیز، اعلانات درس را از طریق وبسایت درس به طور مستمر پیگیری کنند.
	- هر هفته، متناسب با آخرين موضوع تدريس شده، كوئيز گرفته مے شود؛ لذا دانشجويان عزيز بايستے أمادگے كزرم را داشته باشند.

**سرفصل مطالب** زمانبندي و منابع مطالعه

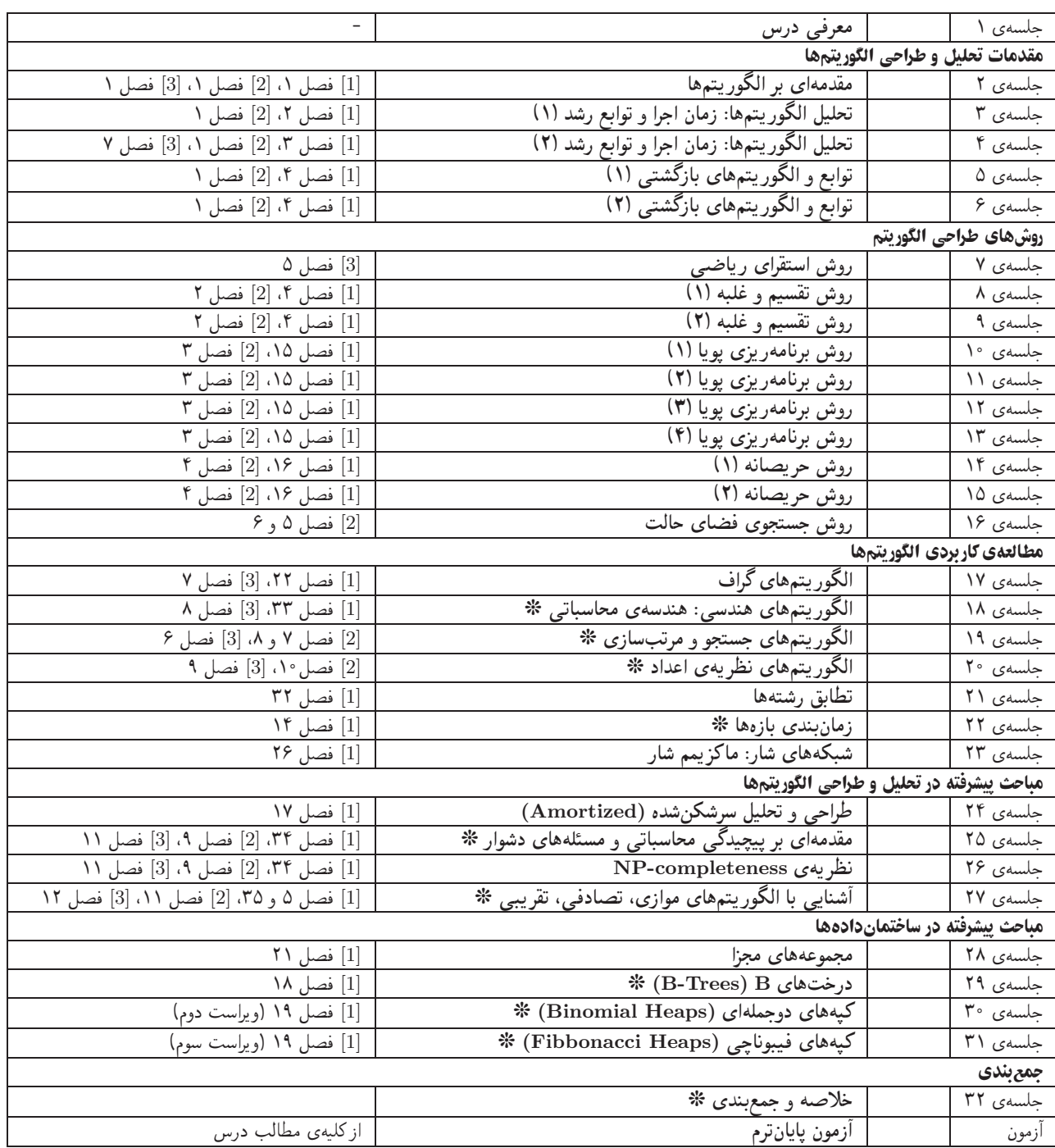

**تکلیفها و آزمونهای کلاسی** برای تسلط بر روی مباحث، برای هر قسمت درس، تکلیفهایی در نظرگرفته شده است که در طول نیمسال از طریق وبسایت درس اعلام میشود. تکالیف به صورت دستی تحویل گرفته میشوند. تکالیف کامپیوتری از طریق آپلود در سایت درس تحویل داده میشوند. آزمونهای کلاسی (کوئیزها) در ابتدا یا انتهای کلاس درس برگزار میشوند.

کار مطالعاتی کار مطالعاتی درس شامل یک موضوع مرتبط با درس است که توسط دانشجو مطالعه و بررسی میشود و حاصل آن به صورت یک گزارش "C - Ow D - Ow D - Owe - Owe - Owe - Owe - Owe - U QU C - D - U QU<br>(بین ۶ تا ۱۰ صفحه) ارائه میشود. این گزارش از طریق آپلود در سایت درس تحویل داده می شود.

**پروژه پروژهی درس شامل بررسی و پیاد**هسازی یک ساختمان داده و/یا الگوریتم است. نتایج مطالعه، کدهای پیادهسازی شده و مستندسازی آنها باید در قالبی "<br>که در سایت درس قرار داده میشود، ارائه شود. این موارد از طریق آپلود در سایت درس تحویل داده میشود. انجام پروژهها به صورت گروهی میباشد.